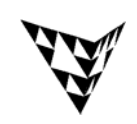

## COMPSCI 372 S2 C – Exercise Sheet 6 **Sample Solution Computer Science**

**Q1:** Look at the code of the "Colour Cube" example in the handout "Modelling with Polygonal Meshes".

(a) In which order are the faces of the cube drawn on the screen (list the faces by their colours)

**Solution:** red, green, blue, yellow, magenta, cyan

(b) What picture do you get if the camera is at the point (3,3,3) and looks towards the origin?

**Solution:**

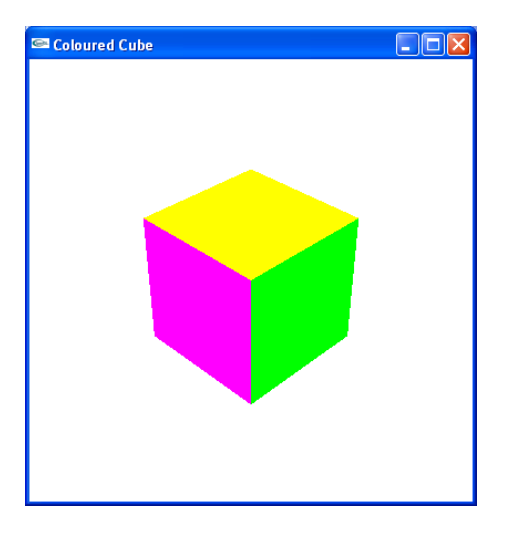

- (c) What picture do you get if you use the same camera set-up as in (b), but you disable depth testing? Explain why the picture looks this way.
- **Solution:** Without depth testing the complete faces are drawn onto the screen in the order specified in (a). That means the red bottom face is drawn first, then the green right face, the blue left face, and the yellow top faces. The last two faces drawn are the magenta front face (which overdraws the remaining parts of the blue left face and red bottom face; and the cyan back face, which overdraws h part of the yellow top face.

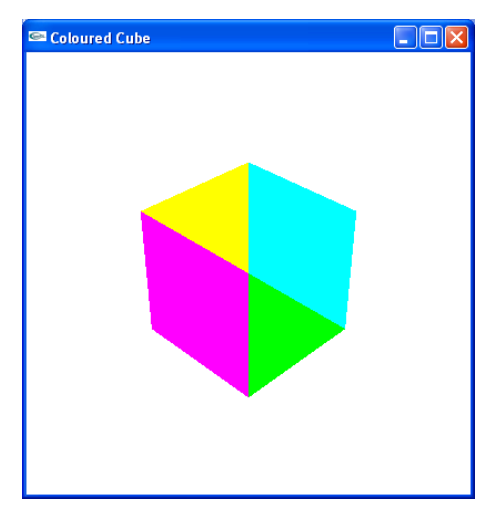

**Q2:** Given is a triangle with the vertices 
$$
A = \begin{pmatrix} 0 \\ 0 \\ 0 \end{pmatrix}
$$
,  $B = \begin{pmatrix} 6 \\ 0 \\ 0 \end{pmatrix}$ ,  $C = \begin{pmatrix} 0 \\ 4 \\ 0 \end{pmatrix}$  and the vertex  
colours C<sub>A</sub>=(1,0,0), C<sub>B</sub>=(0,1,0), C<sub>A</sub>=(0,0,1). What is the colour at the point  $P = \begin{pmatrix} 2 \\ 0 \\ 0 \end{pmatrix}$ ?

**Solution:** The colour at the point P is given by the barycentric (bilinear) interpolation on slide 12 of the handout "Modelling with Polygonal Meshes":

$$
\alpha = \frac{\text{area}(\Delta_{PBC})}{\text{area}(\Delta_{ABC})} = \frac{8}{12} = \frac{2}{3}
$$

$$
\beta = \frac{\text{area}(\Delta_{PCA})}{\text{area}(\Delta_{ABC})} = \frac{0}{12} = 0
$$

$$
\gamma = \frac{\text{area}(\Delta_{PAB})}{\text{area}(\Delta_{ABC})} = \frac{4}{12} = \frac{1}{3}
$$

 $\Rightarrow C_p = 2/3 C_A + 0 C_B + 1/3 C_C = (2/3, 0, 1/3)$  [bluish red]

**Q3:** Write a display method which generates a pyramid of balls as shown in the image on the right.

## **Solution:**

```
void display(void){ 
 glMatrixMode( GL_MODELVIEW );
  glLoadIdentity();; 
 gluLookAt(0,0,25, 3.6,3.6,3.6, 0,1,0);
 trackball.tbMatrix();
 glClear( GL_COLOR_BUFFER_BIT | 
           GL DEPTH BUFFER BIT);
   int i,j,k; 
  for (k=0; k<4; k++)for(i=0; i<4-k; i++)for(j=0;j<4-k;j++){
         glPushMatrix(); 
         glTranslatef(i*2.5+k*1.25, j*2.5+k*1.25, k*2.5); 
         glutSolidSphere(1,16,16); 
         glPopMatrix(); 
 } 
  glFlush (); 
  glutSwapBuffers(); 
}
```
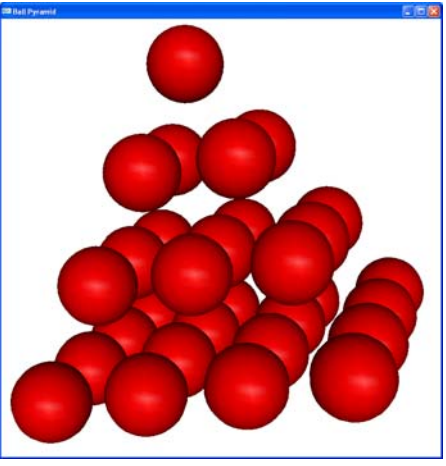

**Q4:** Give is a function drawHouse() which draws a wire frame house in the xy-plane with width 2 and height 3 as shown in the image on the right.

alpha which defines the angle  $\alpha$ ..

void display(void)

glLoadIdentity();

trackball.tbMatrix();

{

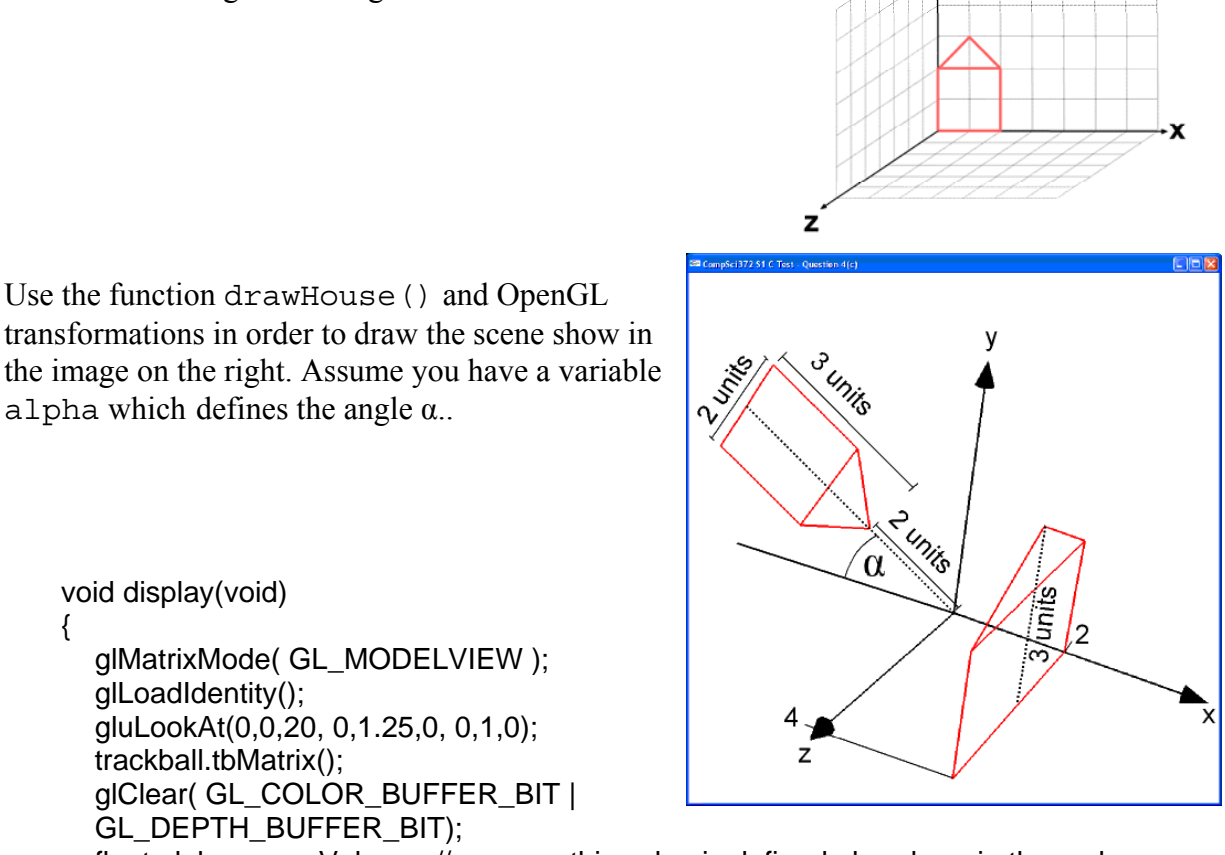

GL\_DEPTH\_BUFFER\_BIT); float alpha=someValue; // assume this value is defined elsewhere in the code

```
// draw the house in the xz-plane 
glPushMatrix(); 
glRotatef(-(90+alpha),0,0,1); // 2.Rotate by (90+alpha)
                            // in clockwise direction 
glTranslatef(-1,-5,0); // 1.Translate house such that the
                             // tip of the roof is at (0,-2,0) 
drawHouse(); 
glPopMatrix(); 
// draw the house parallel to the yz-plane 
glTranslatef(2,0,0); // 3.Translate the house by 
                            // two units in x-direction 
glRotatef(-90,0,1,0); // 2.Rotate such that the house 
                                  // lies in the yz-plane 
glScalef(2,1,1); // 1.Scale width of house by 2
drawHouse();
```
glFlush (); glutSwapBuffers();

}

## **Q5:** Given is a the function

float\* curve(float t);

 which returns an array of three floats representing the points of the parametric curve shown in the image on the right. The parameter *t* of the function is 0≤*t*≤1 and *t*=0 gives the curve point at the origin of the coordinate system.

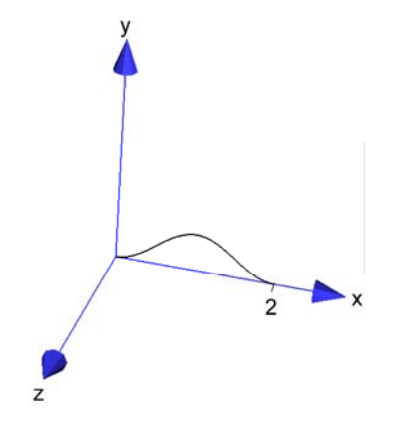

Write a function for displaying the surface shown in the image below. The profile of the surface is the above curve. **Note that the surface is flat shaded and you have to compute for every polygon of the surface one surface normal**. You are allowed to use the functions and classes in appendix A.

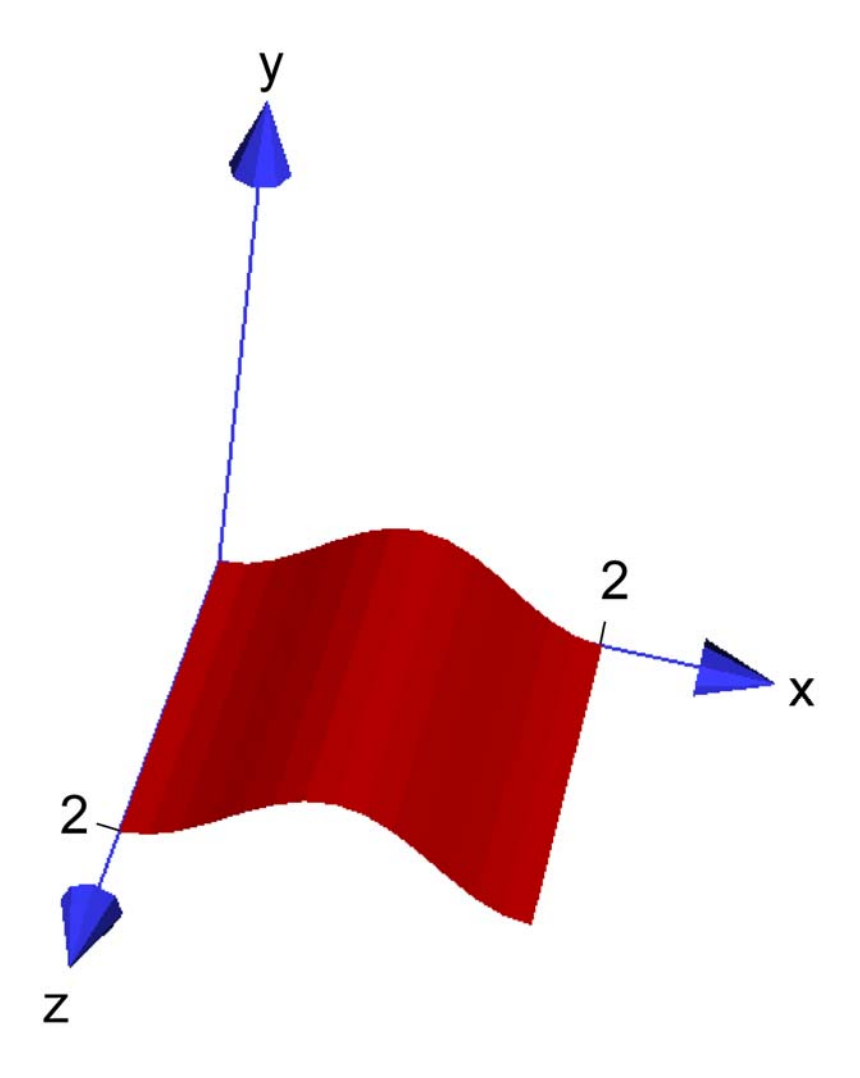

```
void display(void) 
{ 
      glMatrixMode( GL_MODELVIEW ); // Set the view matrix ... 
      glLoadIdentity(); // ... to identity. 
      gluLookAt(0,5,20, 1,0,0, 0,1,0); // camera is on the z-axis 
      trackball.tbMatrix(); // use a trackball to rotate scene 
     glClear( GL_COLOR_BUFFER_BIT | GL_DEPTH_BUFFER_BIT);
     glMaterialfv(GL_FRONT, GL_AMBIENT_AND_DIFFUSE, 
                  mat ambient and diffuse);
      glShadeModel(GL_FLAT); 
     // Draw the surface 
     int nSteps=15; // number of steps for subdividing the curve
```

```
 float *c,*c1,t,t1; 
      glBegin(GL_QUAD_STRIP); // Draw a quadstrip along the curve
      for(int i=0;i<nSteps;i++) 
      { 
            t=(float) i/(nSteps-1); 
            c=curve(t); 
            glVertex3f(c[0],c[1],0);// Each segment of the quadstrip 
            glVertex3f(c[0],c[1],2);// forms edge parallel to z-axis 
            t1=(float) (i+1)/(nSteps-1); 
            c1=curve(t1); 
            CVec3df v1(c1[0]-c[0],c1[1]-c[1],0); 
 CVec3df z(0,0,1); // Compute normal by taking the 
 CVec3df n=cross(z,v1); // cross product of the edges 
                                     // of each polygon of quadstrip 
            n.normaliseDestructive(); 
            glNormal3fv(n.getArray()); 
      } 
      glEnd();
```
 glFlush (); glutSwapBuffers();

}

## **Appendix A**

```
class CVec3df { 
      public: 
            // Constructors/ Destructor 
            CVec3df(); 
            CVec3df(float x, float y, float z); 
                CVec3df(const CVec3df& v); // Copy constructor 
                virtual ~CVec3df(); 
            // Assignment operator 
            CVec3df& operator=(const CVec3df& v1); 
                // Vector in array form 
            float* getArray() { return v;} 
            // some other operators 
            CVec3df& operator+=(const CVec3df& v1); 
            CVec3df& operator-=(const CVec3df& v1); 
           CVec3df& operator*=(float scalar);
            CVec3df& operator/=(float scalar); 
            friend CVec3df operator+(const CVec3df& v1, const CVec3df& v2); 
            friend CVec3df operator-(const CVec3df& v1, const CVec3df& v2); 
            friend CVec3df operator*(float scalar, const CVec3df& v1); 
            friend CVec3df operator*(const CVec3df& v1, float scalar); 
            friend CVec3df operator/(const CVec3df& v1, float scalar); 
            friend CVec3df operator*(const CVec3df& v1, const CVec3df& v2); 
            friend CVec3df operator-(const CVec3df& v1); 
            friend bool operator==(const CVec3df& v1, const CVec3df& v2); 
            friend bool operator!=(const CVec3df& v1, const CVec3df& v2); 
            // normalize 
           CVec3df normalise(void) const; \frac{1}{2} // returns a normalised vector void normaliseDestructive(void); \frac{1}{2} normalises vector object
           void normaliseDestructive(void);
 float dot(const CVec3df& v1) const; // dot product 
 CVec3df cross(const CVec3df& v1) const; // cross product 
       private: 
            float* v; 
}; 
// more convenient way to use the dot and cross products 
inline float dot(const CVec3df& v1, const CVec3df& v2) { return v1.dot(v2); } 
inline CVec3df cross(const CVec3df& v1, const CVec3df& v2) { return
v1.cross(v2);
```